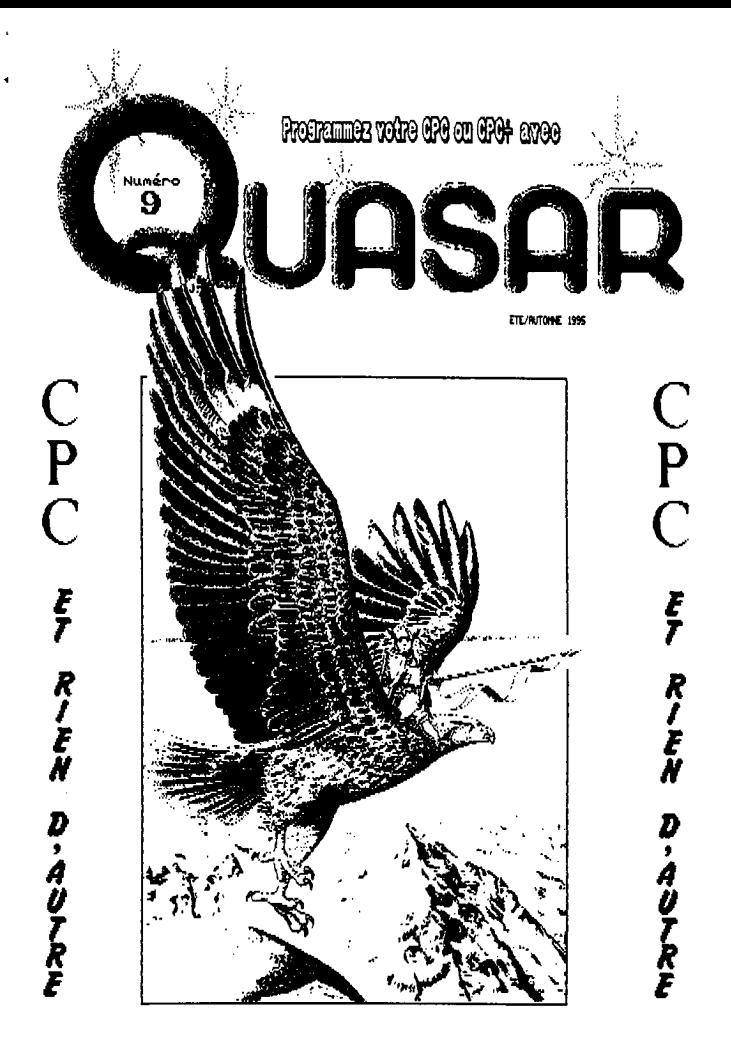

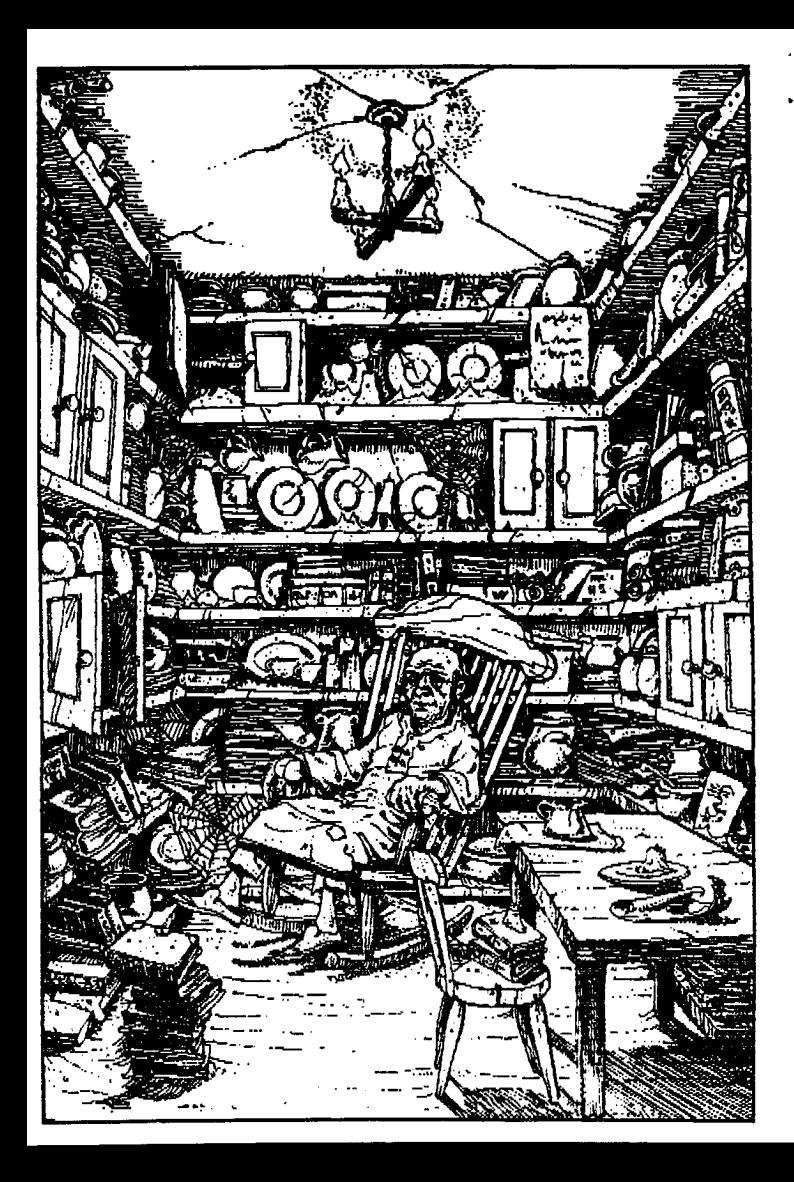

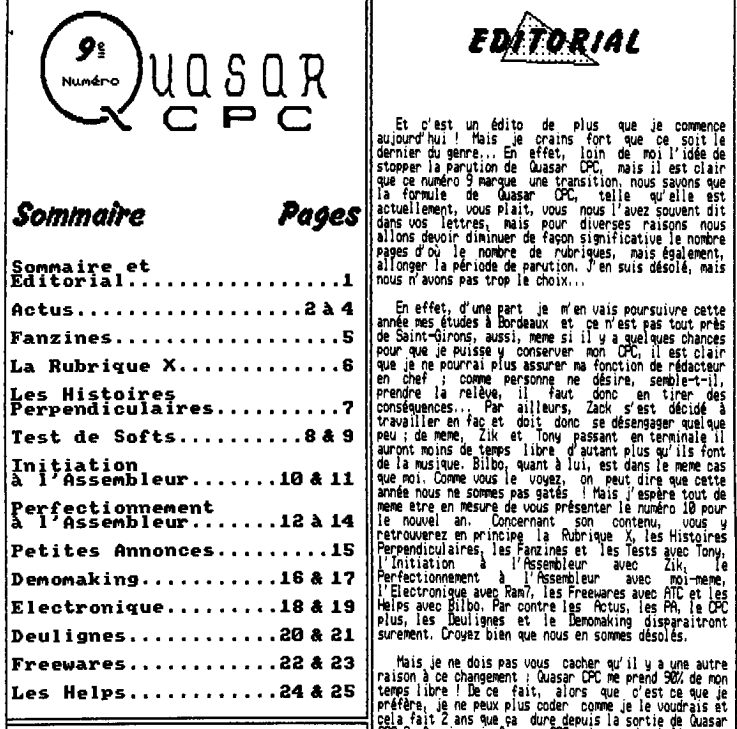

SEKILNEDIJAMEDANLÉDITO :

Comme d'hab' toutes les digits de<br>ce numéro sont originales et sont ce numéro sont originales issues pour ta plupart de BD ou de "Livres dont VOUS \$Les le héros".

Nous voue offrons tes services habituels en tenant a votre disposition tous tes scans des numéro précédents ainsi que notre scanner pour la réatisation de scans originaux.

**Sommaire**<br>
Sommaire **Pages**<br>
actualisation de Question de Commercial de la partie de sont le de sont le dernier du contre la partie de sont le de sont le des sont le deux sont partie de sont le deux sont partie de la part

**FDITORIAL** 

études Fanzines ..................5 sonde one à Bordeaux et ce n' est Fss tout prés de Saint-Girons, aussi, meure si il 9 a ~ que lques chances pour que ue puisse y conserver mon CFC, il est clair La Rubrique X .............6 que je ne pourrai plus assurer ma fonction de rédacteur en chef ; comme personne ne désire, semble-t-il, Les Histoires prendre la relève, il faut donc en tirer des Perpendiculaires ..........7 conséquences,,. Par ailleurs, Zack s'est décidé ! travailler en fac et doit donc se désengager quelque Test de Softs ..........8 8 9 Peu ; de name, Zik et Tony Passant en terminale il de auront moins temps libre d autant plus qu' ils font de la musique. Bilbo quant ! lui, est dans le mama cas que mot, Comm vous le voyez, on peut dire que cette Perfectionnement<br>
A l'Assembleur........12 à 14<br>
Pere three three networks as gates and the contribution of contrast of the first particle in the property of the first particle in the property of the property of the proper

> Mais je ne dois pas vous cacher qu'il y a une autre<br>raison à ce changement : Quasar CPC me prend 90% de mon raison à ce changement : Quasar CPC me praid 980 de mon<br>ramps libre ! De ce fait, alors que c'est ce que je<br>préfère, je ne peux plus coder comme je le voudrais et<br>pela fait 2 ans que ça dure depuis la sorte de Quasar<br>CPC 3 car vous risquez de ne plus en voir d'aussi dense d'ici<br>quelques longs mois... Que les posseseurs de CPC plus<br>m'excusent mais .ie n'ai pas eu le temps de leur<br>préparer ce que le leur avais promis la dernière fois<br>et lis ne cette fabuleuse machine, bonne lecture tout de meme !

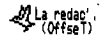

.

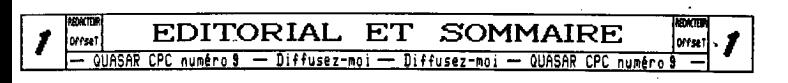

Est-ce une surprise si je vous dis que ces vacances ont été très riches pour nos petits CPCs ! Mon, je ne pense pas, En effet, grâce aux nombreux meetings d'importante, c'est un grand nombre de dens et de news qui ont vu le jour ou sont en passe de sortir... Hais avant tout je vais vous donner quelques adresses de fans' ou associations CPC...

Mozart / 698BB SAIMI-PRILST.

**LES ACTUS** 

**Et puis il ne faut pas que j'oublie de vous rappe-**<br>ler l'adresse de Baba Fanz' car leur numéro disc va être<br>top ! CBORCEL Crégory / 6, la Sauteure / 88648 GRANGES sur VOLOGHE. Ni celle de Road Runner : HAMEI Stéphane / La Carpenterie / 56258 LA HAYE DU PUITS.

Quelques news

Les Adresses

**L**ous pouvez déjà aller tout de suite jeter un coup | i<br>'oil du côté de la rubri-

d'oeil du côté de la rubri-<br>que fanzines od ce si'est motrepetit croco benéficie, pas 1 ni 2 fanzines qui gyéce à vous tous, d'une<br>sont présentés mais 4 ! douce retraite...

écrivez à BROUDIN Sébastien --4 bis, Avenue Cambetta, Appartement 30, 68600 CLERNONI.  $P$ ar ailleurs, je vous tr $\overline{\mathbf{r}}$ encourage, si vous ne l'avez pas déjà fait, à contacter l'AFC que je vous ai <del>/ De Courge</del><br>déjà présenté dans une Pré- *Queries de* ...

Vous pouvez également .,Lir-écrire au Club Rurostrad

qui ne demande que ça ! Pour ce taire contactez 131051868 France / Phomas 103108B18 / La Ranelinibre / **\$0458 HAMBYE.** 

Je vous conseille également de commander Le Fauss qui en est à son numéro 4 et qui déborde d'humour et de honne humeur. Ecrivez à Le Fanss / 41, rue du champ du paradis / B3180 MONILUCON.

Et puis je vous ordonne d'écrire à Cracky pour lui commander son fanz', j'ai nommé CPC Quest dont le numé-<br>ro 3 sera sûrement de dernier de la série...Alors ne le ratez sous aucun prétexte !

Pour finir je vais vous donner une fois de plus l'adresse de MAC, le fief du groupe Scorpion, qui continue tranquillement sa route. MAC / Scorpion / 38, rue Francis de Pressensé / 94588 CHAMPIGNY sur MARME.

Je vous capelle également que vous pouvez toujours commander Cootcha Fans' numéro 2 car il est vraiment trop cool : The Fanous Al & The Fat Boy / M24, rue Qn va commencer par les nouvelles concernant les heureux possesseurs de CPC\*, Un nouveau logiciel répon- ' daub au doux non de PI1-Convert vient de sortir. Ce programme, conçu par l'équipe de Futurs', vous permet de récupérer directement les écrans de SF avec leurs 4898 couleurs et, en mode Flip, avec leur résolu tion (32Bx2DBx161, Pour recevoir ce prog écrivez à la rédac', je dois tout de mê-Re vous préciser que celuici est en Shareware et que tous les bénéfices iront à l'amélioration de Auasar.,,

Par ailleurs, Burger Party, le jeu codé par Zack pour vos Plus est lui aussi achevé depuis peu et vous ne seres pas déçus ! Je compte sur vous pour le commander dès à présent en écrivant à la rédac' de Quasar ; vous pourrez alors admirer les CPK de Rainbird et vous laisser porter par les musiques de Zik,

l **n**e hurlez pas, il y en a aussi pour le CPC ! Il u a tout d'abord Le Rédacteur en Chef de Bonsoir La Planète qui est sur le point de sortir The Personnel disterqui est une version avancée de Masters dont nous avons déjà longuement parlé dans un numéro précédent. Il y a également tout un tas d'autres projets de jeux ou demos dans l'air. Arkos et l'équipe de Boson par exemple, sont en effervescence...

Coté électronique, de nouvelles interfaces voient le jour sur CPC. La Rocard de Baa? est parfaitement au point et vous permettra d'étendre les programmes résidants de votre petit CPC. Pour avoir plus de détails contacter DOS SNITOS Francisco / 123, bd Strasbourg /

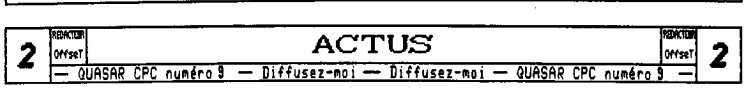

94138 NOGENT sur NARME. Par ailleurs, allez jeter un<br>coup d'oeil du côté des pages d'électronique de ce nu-'ndro. Vous a découvrirez entre autre les plans de la Soundplayer CPC. Cette petite carte est 100% compatible Digiblaster et vous offre le son numérique sur CPC ! Je vous assure, ce n'est pas une blague...

Les Meetinos.

Je ne vous parlerai ici que de Ze Meeting 95 et du Bordelik Meeting 4 qui sont les deux auxquels Quasar CPC était représenté.

Ze Meeting 95 1

 $\mathbf S$ i vous Ates des lecteurs assidus de Quasar CPC vous savez déjà que ce meeting se déroulait non loin de Auch dans le Sud Ouest de la France. Fout d'abord, Is liste des participants (dans le désordre de plus total) ; Rik (Futurs' & Quasar CPC), Zack (Futurs' & Quasar CPC), No Recess (Choul's Fans), Rore, Chany (NPS), Hadran, Intox<br>(PC), Mat, Dracula (Mortel & Dracula Fans), Ran? et son frère, Génésis8, Rainbird (Arkos & Bénomiak), Nicky One<br>(Boxon), Bilbe (Quasar CPC), Nik're (Le Fanss) et moi-<br>mêne OffseT pour Futurs' & Quasar CPC. Venaient ensuite s'ajouter quelques participants anonymes... En fait, je ne compte pas faire ici le compte rendu de ce qui s'est passé durant ces trois jours car j'ai plus assez de place, Sachez teut de nême qu'une déne a été codée à cette occasion et que vous ne devriez plus trop tarder à la voir rapliquer sur ces disquettes... A part ça pas nal de coding, pendant que Rainbird s'attaquait aux ruptures Chang tentait de comprendre le principe de plasma, Zack était toujours en train de rouspéter comme quoi en s'occupait pas asser de lui mais a tout de nême réussi à obtenir de superbes GFX de Rainbird pour Burger Party (que vous decries lui cmnander,,,),

Lin peu plus bin Dracula déballait ses previews en tout genre alors que Nicks One s'explosait la tête se la gestion des scrollings hard. Intox, quant à lui,<br>a passé SOX de son temps à faire des tonnes de transfert pour CPC qui n'ent servi à rien. Quant aux autres 58% de son temps, ils ont été consacrés à débugger un source de POU (ne lui parles plus des majuscules...).

Et puis il g eut Rua? qui est vote nous présenter sa formidable Rencard (cewandes lui !). Ila d'ailleurs passé une après-nidi entière à en nonter une pour Nicky One, après quoi il s'est attaqué au CPC+etaddcertiqud les cablages du port cartouche (encore merci). Nous espdront ainsi être bientôt en mesure de vous proposerdes progs sur ce support qui offre jusqu'à 512Ke !

Enfin, comme vous le sentez, c'était un meeting sgupa. Et puis Back a sorti l'arme fatale ; les disks d'or ! En fait, ce fut un peu raté et c'est dans l'anonuma le plus complet qu'il remit le Disk d'Or du meilleur CIX 3 Rainbird, celui de la meilleure musique A Sit

et celui du neilleir code à votre serviteur. Ouant au coup de coeur, un disk argenté et non doré, ce fut Intox qui en profita bien malgré lui. Honnêtement je trouve que son idée était plutôt cool de récompenser le travail de certains (surtout que les trophés était bien faits). On tentera de faire mieux l'année prochaine.,, En bref, c'était no meeting bien cool sans fausses notes !

Enfin, là, je n'avance un peu car on a eu droit à se duel Chang / Back ! En effet, Chang a sud de ses talents pow craquer lie Simpsons, aussi, notre cher Sack s'est mis dans Is tete de pondre une protection que

Chang se pareiendrait pas à faire sauter en moins de IN minutes pour i son jeu Burger Party (que<br>(vous deurier (vous devriez , . •" lui camaander). Finalenent, bien<br>que sa protection ait été, il faut le dire, com plbtenent foireuse (et je se vues parle pus de teas ' \t les preblknes tecbsigees survenus...), Sack a réussi<br>à tenir 11 niputes... A la décharge de Chang signalens tout de Abne qu'il o' était pas habitué an 6188 plus et qu'il va eu une coupure de courast (dans laquelle Zack niera toute inplicatiou malgré usa farte présomption) quia fait perdre deprdeieeses seeesdes à Chang. Voilà, je crois que je vais on rester lb en ce qui concerne le Ze Neeting 95 car il ne reste à vous parler de l'autre grand eveting de cet été : le Berdelik IV! Passons sur

l'autre page. Vous constateres que c'est la première fois que les Actus fant 3 pages, coal non •

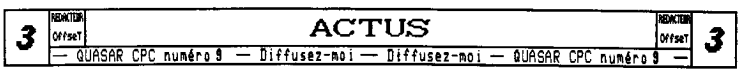

#### Le **Bordelik Meeting 4**

*C e fut là un meeting encore plus important puisque*  nous étions 31 personnes à être réunies. Certes, il n' avait pas que des CPC mais tout de même ! Le matériel mis en place était impressionnant ; une douzaine de CPC old, deux 6128 plus, des SI, des Aeigas, des Falcon 38, des PC, une vidéo, etc... De plus, la salle était super pratique puisque on avait sur place 3 salles pour les CPU, 2 dortoirs, des douches, une cuisine... En bref, la totale ! Le seul problème auquel nous avons été confronté était le manque de place pour acceuillir tout le matériel pendant la journée et le Rauque de lits pour la nuits (bien que ce problème se soit révélé secondaire pour quelques-uns...).

En ce qui concerne les participants, je vais vous donner quelques noms nais excusez-moi si la liste est incomplète car je fais ça de eéaoire et c'est pas facile ; Orphée, Parghan, Rainbird, Ranlaid, Cracky, Set, Slyder, Bip-bip, Bug (SI), leber, 2ik, Eliot, Epsilon, Memory, RSX, Dracu, Greg, Babar... Comme vous le voyez, tous les ingrédients étaient au rendez-vous pour que le délire puisse avoir lieu.., et le délire fut !

Le naître mot a été coding sans aucun doute ! Certes, quelques-uns ont dérivés vers la cepy-parti pendant quelques instants mais chacum a droit à du repos... Comme d'hab', Dracu a sorti des programmes dans tous les sens histoire d'épater la galerie. Cracky quant à lui, était en perpétuel mouvement alors que sages, dans leur coin, Greg, Epsilon, farghan, Orphée et Raalaid et Zik codaient gaiement, Je pense que ce meeting aura été bénéfique pour nombre de personnes. Greg a perfectionné ses connaissances en assembleur grâce à l'aide de Zik<br>alors que farghan paufinait son dernier effet. Quant à *Roi, je l'avoue, je n'ai pas été très productif, nais*  entre deux eangas visionnés en compagnie de Memory, RS% *et Rainbird j'ai pu donner quelques coups de main a*  Epsilon pour ses ruptures verticales,

Coté nous, il 9 en eut tellement que je ne pourrai pas toutes vous les décrire. Pour ma part, j'ai repris avec Bug l'entreprise avortée lors du Bordelik 3 consistant à transférer des CFR Si ou Amiga sur 8128 plus, cette fois-ci, on y est arrivé ! Ce fut long mais le<br>résultat est là ! Epsilon nous a dévoilé son Tétris 95<br>qui est superbe ! targhan s'est attaqué au format des musiques Sountrakker (bientôt de nouveaux softs ?!), et puis RSI et Memory nous ont époustouflé avec leur dernitre production destinées à la dens du Bordelik 4. Je vous conseille d'aller voir du côté de la rubrique demomaking pour découvrir leur nouvel effet en exclusivité ! Merci qui ? Merci Zik !

Filais il y eut aussi ceux pour lesquels ce meeting ne fut pas tout rose ; je pense en particulier à Eliot qui a cassé son 3.1/2 ou à Rainbird qui a eu une frayeur

avec son PC qui ne s'allumait plus, heureusement pour lui, tout est rentré dans l'ordre ; par contre, Eliot s'en est retourné chez lui avec un CPC complètement IS vu que son 3" est mort également...

 $\ddot{\phantom{a}}$ 

Il *y eut également la science VIDI dont vous trou*verez, je l'espère, quelques échos dans le demo codée à l'issue de meeting, Nul doute que cette demo va décoiffer !

Tiens ! Offset a eu la délicatesse de ne laisser un peu de place pour vous parler de ce que moi, Zik, ai vu d'autre au Bordelik Meeting 4 qui lut, coarse on vous l'a déja dit, formidable ! Alors qu'une chaleur étouffante<br>régnait du coin des CPC, à l'étage, (une histoirede ma-<br>tière grise peut-être !?) certains jouaient à Heretic ou Door en réseau ou bien s'amusaient comme des petits fous en essayant d'installer la dernière production de chez Microsoft (y a des fois ou l'on est bienheureux de ne pas avoir de PC). Pour na part, je ne suis tourné vers la merveilleuse machine qu'est le Falcon ; j'ai participé à une interminable partie de Dynablaster de 3 k 5 joueurs suivant le moment... Quelle rigolade ! Pendant ce temps (je suis incapable de vous indiquer à quelle heure ça se passait), des demos tournaient sur Anisa et Falcon alors que l'on comparait les performances du CPCt avec celles de l'Atari Si, et je vous assure que le plus n'est vraiment pas ridicule !

#### **Nerniere minute.**

quelques infos de plus, Ze Dons 95 est sortie, il s'agit, comme vous vous en doutez, de la demo codée à l'occasion du Ze Meeting 95. Par ailleurs, j'ai reçu il y a peu un logiciel de fony sur l'Espéranto qui est extremement bien fait ! Pour vous le procurer, envoyez un disc 3" ou 3"1/2 à Pierre CHIBLEUR / 16A rue Guynemer, B1100 OVOMNAX.

Uu *le nombre de personnes intéressées pas la Sound*player CPC, nous avons décidé de vous offrir un *servi*ce supplémentaire, En effet, nous pouvons vous fournir le circuit imprimé si vous ne pouvez pas vous le faire. Vous avez qu'à nous envoyer une enveloppe timbrée à *2180 ainsi que or (en timbres si possible) pour payer*  les fournitures et nous vous renverrons la plaque dans an délais de 1 à 2 mois, Si vous désirez recevoir l'interface prête à l'emploi il vous faudra alors nous envaser 22F pour la version CPC prise plate, 28F pour la version CPC prise Centronics ou 20F pour la version CPC plus, ainsi qu'une enveloppe timbrée à 4F48, Mais dans ce dernier cas nous ne pouvons vous garantir aucun délais. Aussi, si vous souhaitez ne pas trop attendre, faites coincider votre commande avec les vacances.

Je crois avoir dit l'essentiel de ce qui a été porté à na connaissance ces dernières semaines,

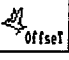

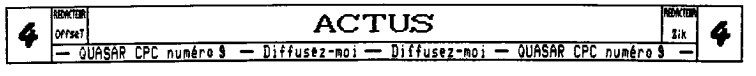

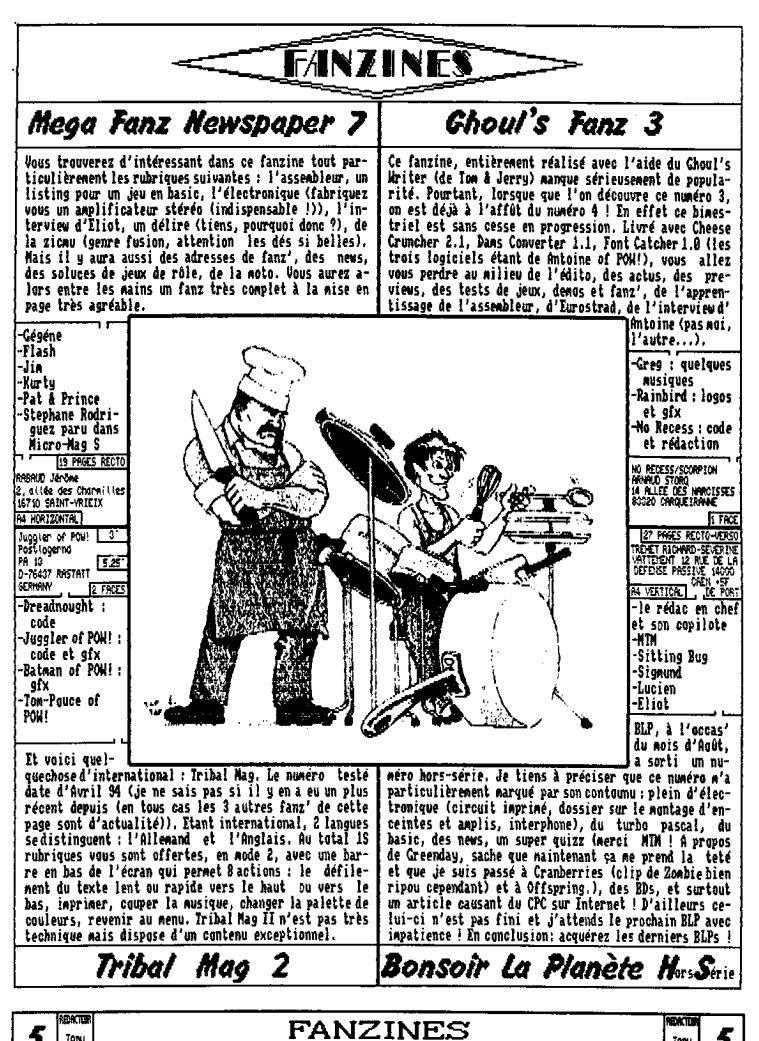

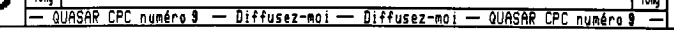

 $\rightarrow$  Ita RüßRI $\ominus$ uC X $\leftarrow$ 

Ifua voulez commander un numéro de Quasar ? Props- commander n'importe quel numéro de Quasar (sauf le 1).

RD RD Philippe & Gilles cut d'abord il y a la rédaction où vous pouvez | RD RD RD RD RD RD RD RD RD RD RD RD R<br>8, chemin des Maillos

ser une nouvelle rubrique ? Donner des infos ? Demander (Mais vous pouvez aussi nous écrire pour nous soumettre<br>des conseils ? La rubrique X est là pour vous dire à **(vos suggestions, envoyer vos PA, vos** softs pour lesque des conseils ? La rubrique X est là pour vous dire à vos suggestions, envoyer vos PA, vos softs pour lesquels<br>qui il faut écrire ! vous avez besoin de pub dans les actus, etc... Pour ce faire écrivez à :

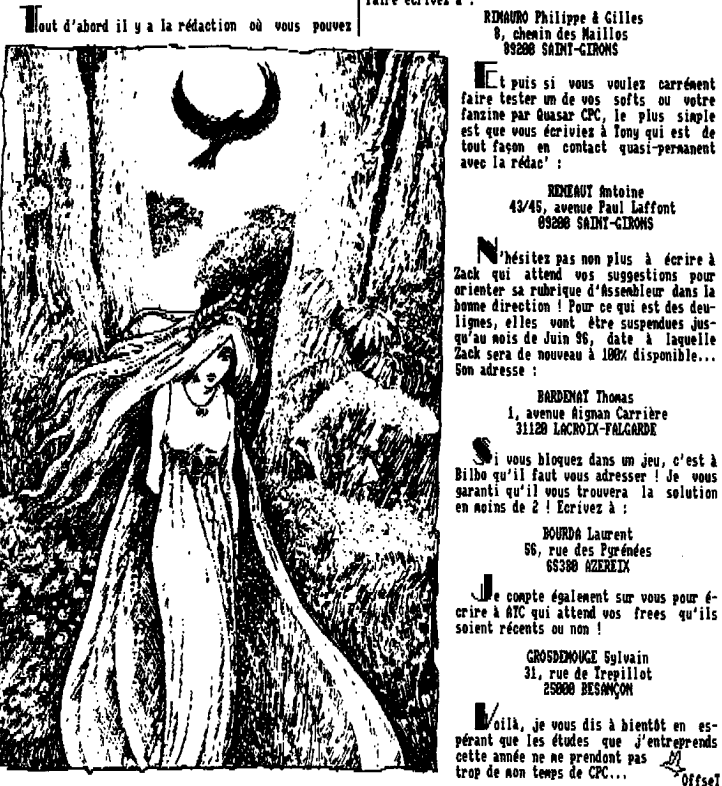

**89288 SAINT-CIRONS** 

tout façon en contact quasi-permanent avec la rédac' :

#### 43/45, avenue Paul Laffont 89288 SADIT-GIRONS

Jit <sup>i</sup>I\'bfsitez pas non plus à **écrire** i Zack qui attend vos suggestions pour orienter sa rubrique d'Assembleur dans la " bonne direction ! Pour ce qui est des deulignes, elles vant être suspendues jus-

> BARDDIAT Thomas 1, avenue Aignan Carrière 31188 LACROIX-FALGARDR

i vous bloquez dans un jeu, c'est à Bilbo qu'il faut vous adresser ! Je vous garanti qu'il vous trouvera la solution en moins de 2 ! Ecrivez à :

BOURDA Laurent eks Pyrénées<br>
65380 AZEREIX<br>
65380 AZEREIX

> <sup>Y</sup>Je compte également sur vous pour é crire 1 ATC qui attend vos frees qu'ils soient récents ou non 1

> > GROSDERAUGE Sulvain { 31, rue de frepillot el 29888 BESANÇON

oilà, je vous dis à bientôt en es- $\frac{1}{\sqrt{2}}$   $\frac{1}{\sqrt{2}}$  **cett s**o**nde**  trop de mon temps de CPC... <sup>2</sup>Offsel

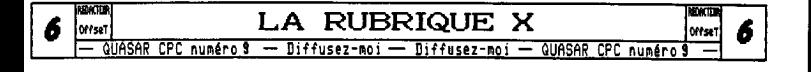

### Ikes Histoires Perpendiculaires

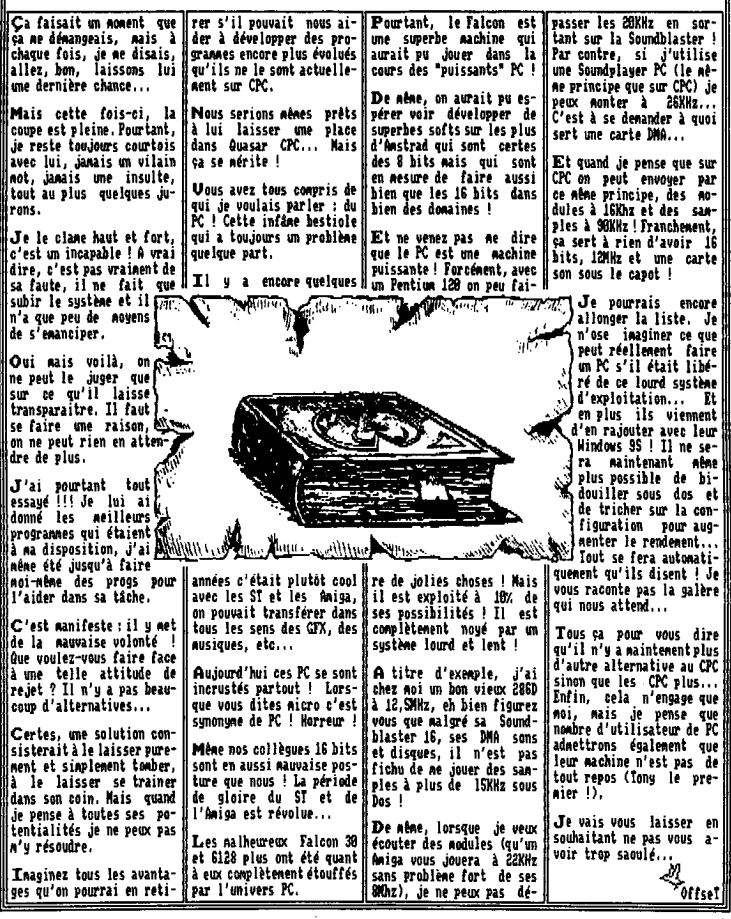

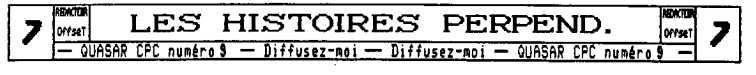

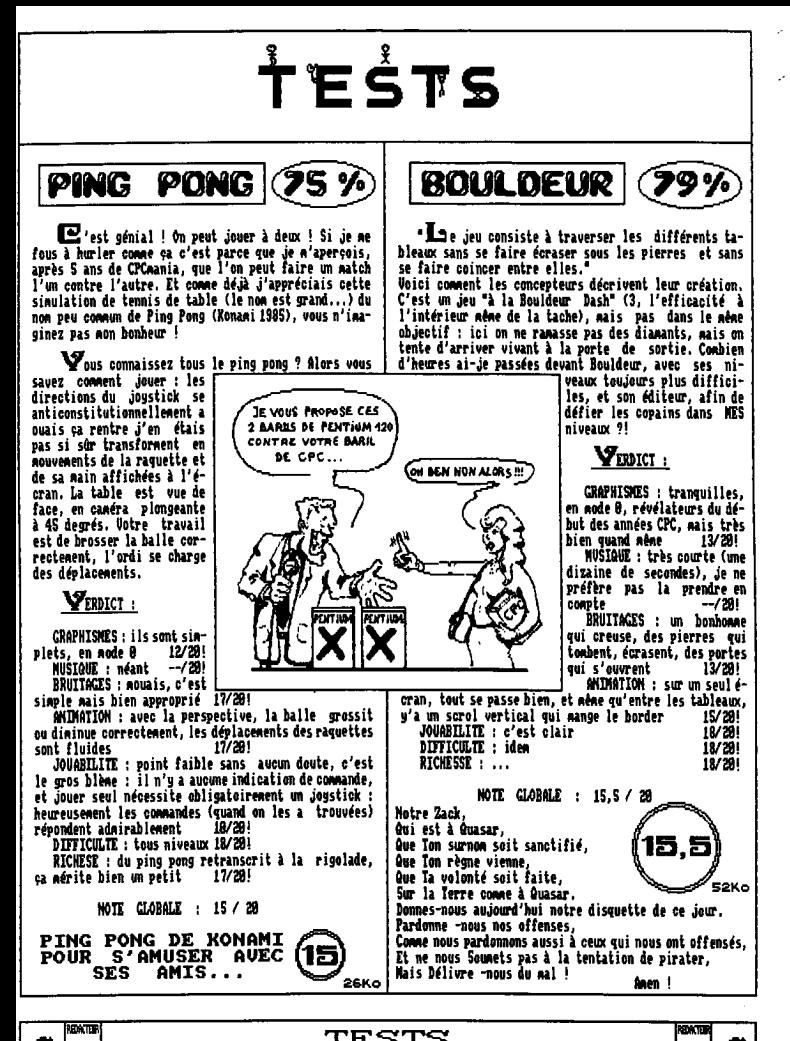

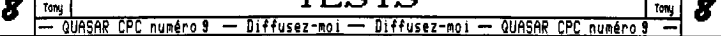

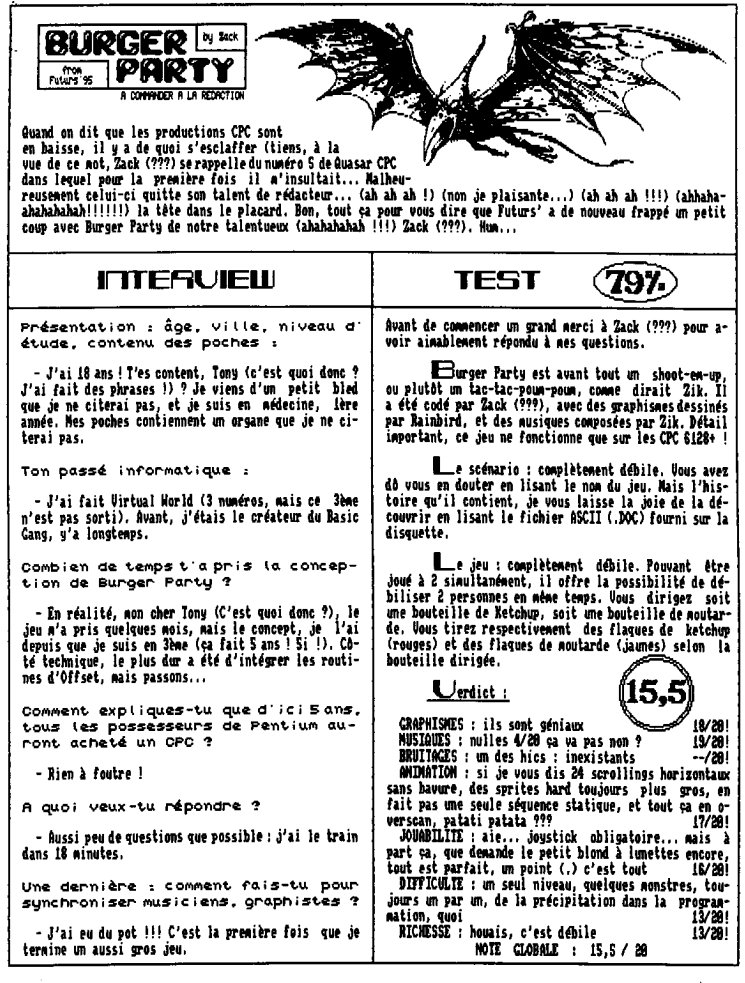

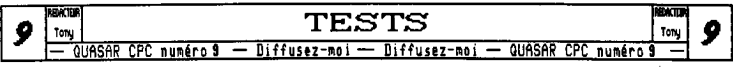

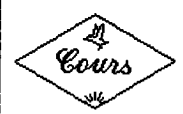

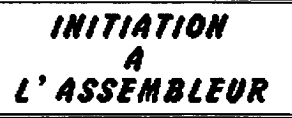

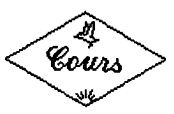

Vous nous l'avez demandé, alors, comme nous ne d'exemple qui lui, par contre, vous servir vous servir, vous l'avez : Les RSX. Rn basic, c'est mon dLDIR. Il sert transférer de la sert transférer de la sert transférer de la fin de compte, c'est tellement simple à faire que je me demande pourquoi vous désirez plus d'informations.

### *Un peu de theoric*

Une RSX, c'est une extension Résidente du **LD (ARBRB),A** Système. Elle sert à augmenter le nombre de commandes | LD BC,VECTEUR<br>propres au Basic... et ne se programme gu'en | LD HL.BUFFER propres au Basic... et ne se programme qu'en | LD HL,BUFFER<br>assembleur (vous-vouez-le-paradoxe-?). En-deux-mots, | JP &BCD1 ; EQUIVALENT-DE-CALL + RET assembleur (vous voyez le paradoxe ?). En deux nots, vous programmes en assembleur ? Bravo ! Vous alles pouvoir faire des merveilles sous Basic. Chouettos ! VECTEUR DETN TABLE<br>C'est pour cela qu'elles ne présentent pas un grand | JP LDIRPRC C'est pour cela qu'elles ne présentent pas un grand JP LDIRPRC intdret. Quelques notions avant tout ; Il faut savoir BUFFER DS 4 qu'une RSB n'est ai plus ai moins qu'un CALL adr,n paramètres. Elles sont précédèes par un symbole de|IABLE DB "LDI","R"+&80,0<br>convention : "à" su<u>r A</u>ZERIY<u>, et l</u>e trait vertical (pipe| (prononcer "pa-i-pe")) sur CHERIY. [LDIRPRG CP 3; Cf. QUASAR 7

~I Monsieur Vecteur Système a en lui un organe épatant qui gère la création de telles RSX. C'est le LD B, (IX+S)<br>petit BCD1. Noi, j'aine pas trop les RSX, donc je ne LD L. (IX+2) petit M. Di yer in die eerste komment van die land van die land van die land van die land van die land van die<br>l'adule pas, mals vous ... LD N,(IX+3) (13+3) (13+3)

Voici son paranétrage : BC pointe sur ce qu'on appelle le "vecteur" du RSX. Ce vecteur est une base de<br>données contenant :

- -

VECTEUR DU NON **JP 89998** 

Vient ensuite HL. Ne vous posez pas de questions sur son role ; II pointe sur un butter de 4 octets que se réserve le système. On est heureux pour lui. LD !L,BUPPRR

**Les RSX I Et voila ! On lance le BCBI, La RSX est** initialisé, Voici à présent on petit programme d'exemple qui lui, par contre, vous sera super utile en<br>basic, c'est mon ùLDIR. Il sert à transférer BC octets

### Bref, allons-y. *Un peu de prat/q*ee

ORG BURRO LD A,ACB ; POUR NE PAS EXECUTER 2 FOIS!<br>LD (A8000).A RRi NR ID C,(IXeq) LDIR

SYMIAXE : ùLDIR.longueur,source,destination

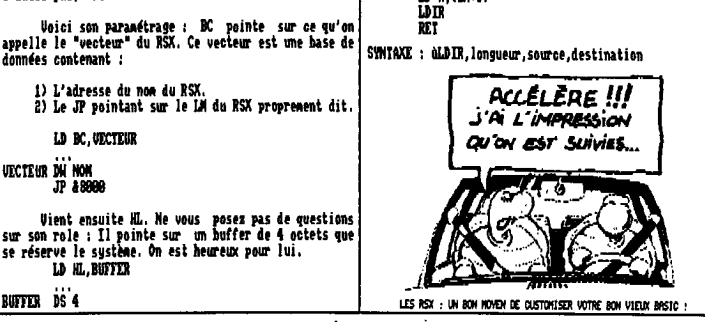

 $\boxed{\text{10}} \begin{bmatrix} \text{sum} \\ \text{Ex} \\ \text{1} \\ \text{1} \\ \text$ 

### *Un peu de silence*

**Quelques renseignements sur la aise en forme des paramètres. Le dernier paramètre (la valeur de DE dans le cas présent) sera stocké dans IX (comme tous les autres) aux niveaux d'indexage +1 et 8. L'avant dernier, aux niveaux +2 et +3(Poids fort en 43et**  poids faible en +2). L'antépénultième (wach !) aux **niveaux +4 et +S, etc... Ceci démontrant que je ne suis planté dans le numéro 7, en affirmant que la pile de**  **valeurs de IX allait en augmentant. Ber-ci Offset, coté corrections, en peut te faire confiance ; tu laisses tout passer.** 

**it faut savoir que le dernier paramètre sera aussi stocké dans DE. L'accu contient le nombre de valeurs entrées (d'où le CP 3).** 

#### *Un peu de patience,*  Tony, je m'en vais...

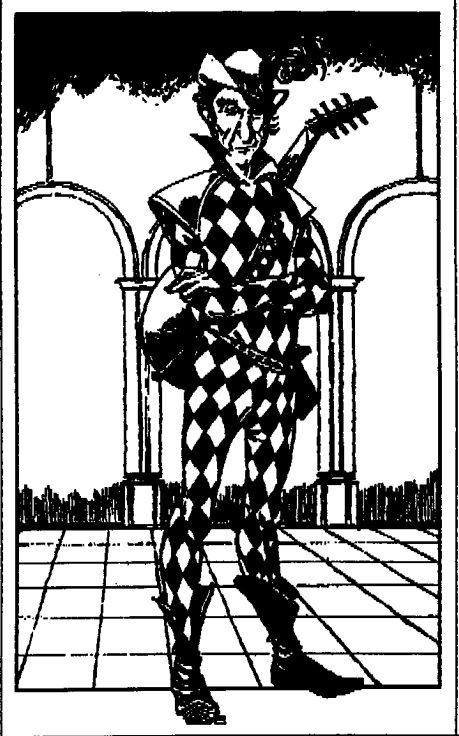

**roila, c'était aa dernière<br>initiation à l'assembleur, 'Cose des** initiation à l'assembleur. 'Cose des<br>études *s*e devrai vous laisser à la **études je devrai vous laisser à la rentrée (je double na première année de médecine, et je vous promets que je n'aurai plus le taps de vous concocter ce genre d'articles). Alles ... Bye ...** 

**PS : C'est fou le nbre de resets que j'ai eu avec le petit prig d'exemple. Quelle sale bete, ce LDIR. (Ions aussi, nais il fait moins de resets ... Crace aux messages d'erreur du BASIC)** 

**— Zack** 

**Risque notre cher Back est un peu fatigué et a fait un article trop court, je vais glisser un petit not à propos des RSE..** 

**En effet, contrairement A Tack, je pense que les BIC sont une merveille, c'est ce qui fait que le Basic d'fnatrad est aille fais supérieur au meilleur des Basic PC. Ceux-ci ne peuvent être étendus de la sorte,** 

**i fais si les RSC sont déjà très intéressants tel quel, ils le deviennent encore plus lorsqu'on les exploite pour des programmes en RU ! En effet, dès l'allunage de votre ordinateur vous avez tout as tas de commandes Basic supplémentaires qui ne prennent pas de place en RAN puis**qu'elles sont en **Avm ; tout au plus quel-**<br>ques octets seront utilisés pour des va**riables d'environnement ! A la rédac', nous avons Basas, Protext, Utopie etBodos en BON ce qui est, croyes-moi, super pratique** 

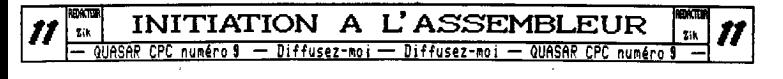

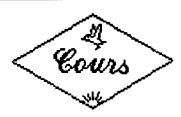

*PERFECTIONNEMENT* L'ASSEMBLEUR

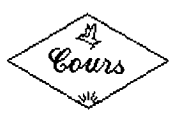

*C*e coup-ci on passe aux choses sérieuse ! Je vais tenter de vous expliquer la technique de la rupture ligne à ligne qui est sans conteste celle quia le meilleur rapport résultat/prise de tête, Mais ce ne sera pas une mince affaire puisque va se poser le problème qu'on a jusqu'alors pu ésiter ; la compatibilité CRTC...

### *Ou ça marche...*

*4*lors là, je préviens tout de suite ceux qui ont un CRTC type 2, vous pouvez aller tout de suite vous jeter dans le fleuve le plus proche car votre CPC est à 99.9% incompatible avec cette technique... Je sais, c'est dur, mais on y peut rien (merci Amstrad !), Si avez un tupe 9, 1, 3 ou 4 pas de problème 9a marchera ! Mais attention, si ça marche sur un votre CPC cela ne veut pas dire que ça marchera sur celui de votre voisin,,, D'autant plus que j'ai constaté qu'il 9 a plusieurs types 1 qui ne se comportent pas tout à fait pareil...

### *Comment ça marche...*

*L*a technique est extrinent simple ! En fait, ce qu'on veut, c'est avoir une rupture à chaque ligne pixel et non à chaque ligne caractère,,, Ca g est, le petit blond à lunettes ricane car le registre 4 ne permet que des ruptures par lignes de caractères.., Eh bien, qu'à cela ne tienne ! on va dire au CRTC que nos caractères font 1 ligne de haut,.. Crone j'en ai déjà brièvementparlé au numéro précédent, on va utiliser le registre 9 qui donne le nombre de lignes d'un caractère, En standard, il est à 7 pour 8 lignes par caractères. Il nous faudra donc le mettre à 9 pour avoir des Caractères d'une ligne de haut. Et puis pour avoir une rupture à chaque ligne il nous faudra mettre le registre 4 à D Comme on le constaterez chacune de nos ruptures "lignes" sont le constaterez chacune de nos ruptures "lignes" sont identiques ; il ne sera dont pas nécessaire de renouueler les registre 4 et 9 durant notre rupture qui se fera toute seule ! Mous auront juste à gérer l'offset ou des affichages, Voilà, côté théorique, comme vous le voyez, il n'y a aucune difficulté ! Mais voilà, va se poser 1 présent le douloureux problème de l'uverflou,,.

## *Overflow de malheur.*

*E*h oui, le registre 9 va nous poser problème lorsqu'on va le eettre à zéro, En effet, si notre CRTC était en train de balayer une ligne autre que la ligne numéro 0, on lui donne une borne inférieure à la valeur à laquelle il est déjà, comme je vous l'ai précédemment explique, en obtient alors un overflow ! Mettez-vous à la place du CRTC et vous allez mieux comprendre... Vous êtes en configuration standard et vous balayez gaiement des Caractères de 8 lignes. Vous co **menez** à balayer un nouveau caractère, ligne o, on verifie si on a fini en<br>comparant au registre 9, il vaut 7, on continue, ligne<br>1, 1=7, ok, ligne 2, 2=7, ok,,, Tout se passerait pour<br>le mieux si un petit malin ne se mettait pas à changer la valeur du registre 9 en cours de route ! Alors que vous balayiez la ligne 3 on vous met le registre 3 à D, ligne 3, 3=0, ok, ligne 4, 4=0, ok,... Et on peut alors aller très très loin comme ça ! C'est l'ouerflou ! Heureusement, notre registre 9 boucle à 32 et l'overflow se traduira tout bêtement par la répétition (4 fois) de la première ligne caractère de l'écran et non pas un plantage CRTC.., Ouf !

### *Les deux méthodes...*

*D*eux méthodes s'offrent à nous pour résoudre le problème de l'ouerflow, Celle qui vient la première à l'esprit, et qui est la plus 'propre' consiste à attendre la ligne précise à laquelle le CRTC est en train de balayer le bloc 8 pour mettre le registre 9 à 8. Ainsi, il n'y a pas d'overflow ! Oui, mais voilà, cette ligne n'est pas exactement au mime endroit sur tous les CPCs, Cela implique donc qu'il faudra obligatoirement faire une adapatation CRTC...

 $M$ ais vous pouvez également tricher en commençant votre rupture ligne à ligne dès le début du balayage de l'écran ! Ainsi, qu'il y ait overflow ou pas, personne n'y verra rien puisque tout se passera dans la partie non visible de l'écran... Ça marche très bien sur tous les CRTC mais cela implique une variante dans la

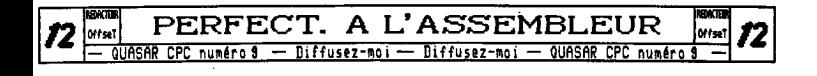

programmation de vos ruptures, En effet, je vous avais précédecent expliqué qu'il fallait mettre le registre 7 (position de la VAL) à 256 en haut de l'écran pour ne pas avoir de VAL entre chaque rupture puis à 8 en bas de l'écran pour se synchroniser, Si cela est toujours valable lorsque l'on fait de la rupture 'propre', ça ne marche plus du tout dans l'autre cas,,, En effet, aussi curieux que cela puisse vous paraitre, il faut le mettre à 8 dès le début puis le mettre à 255 lorsque vous commencerez vos ruptures classiques et de nouveau le mettre à 8 en bas de l'écran !

#### En bref...

voici donc l'algorithme général à suivre pour faire de la rupture ligne à ligne,

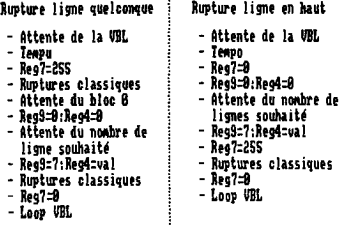

 $e$  pense avoir été clair ! Je vous propose maintenant d'aborder le programme que je vais vous détailler afin d'aborder les problèmes d'adaptations CRIC,

#### Le programme...

4 tiens tout d'abord A vous préciser que toutes les informations que je vais vous fournir sur les tations CRTC sont le fait de mes

recherches personnelles, il est donc tout à fait possible qu'il y ait des erreurs ou des lacunes, Aussi, si . vous avez des infer- 7 nations complémentaires t ne donner n hésitez pas à m'écrire !

Vis ' **S**on, au début du progranne vous avez les classiques initialisations, On Net l'écran en overscan

et os net EI:RET en interruption, Vient ensuite l'attente de la URL qui est suivie par une boucle d'attente. Cette boucle est là uniquement pour une bête compatibilité CRIC, Elle est par exemple inutile pour les type 1 nais d'autres CRIC sont perdus en son abscence, On net ensuite le reg? à 255 pour préparer une rupture classique puis le reg4 à 6 pour la programmer à 7 lignes de caractère de haut, Un petit HALT nous amène à peu de choses près à la fin de notre rupture. Ici, on va lancer notre rupture ligne i ligne, il nous faut donc tenpori-ser pour tomber sur le bloc 8. C'est le pourquoi de la boucle de 64 nops en Loopi, La valeur 2 est correcte sin vous avez un type 1. Si vous avez un type 3, c'est on 3 qu'il vous faudra mettre, Il est à noter par ailleurs que le type 3 ne fait pas d'overflog car il fait on reset block lorsque l'on modifie le reg9.

Une fois que l'on est sir d'être où il faut on net les registres 9 et 4 à 8 pour lancer notre rupture ligne à ligne, On la laisse ensuite courrir en attendant 4 HALT f 28 lignes de telle sorte de n'avoir plus qu'à faire une rupture classique de 4 lignes en bas de l'écran de notre petit CPC, Mais attention, pour certains CRIC, il vous faudra lb aussi temporiser en Loop2 pour que la reprise de la rupture classique se fasse sans problème. C'est surtout pour le type 8 qu'il y a des problèmes à ce niveau alors que le type 3 s'en sort comme un chef à tous les coups.

Ensuite, il ne vous reste plus qu'à mettre le reg? à A pour que tout soit synchronisé correctement, Là encore, une petit tempo de 8 lignes a été insérée.,. Elle n'est indispensable que pour le type 1, En effet, il se trouve que le CRIC 1 est le plus rapide de tous les CRTC que j'ai pu tripoter (8, 1, 3) et il faut donc attendre on petit peu car sinon, sans se poser de question, il va nous balancer la VAL en plein milieu de notre rupture (quel farceur !). Alors, si vous voulez que votre pros soit compatible avec les types 1 attendez toujours que les 8 premières lignes de la dernière rupture aient été balayées avant de mettre le reg? à 8.

Ooilà, je crois que vous êtes maintenant en mesure<br>de faire de la ruptu-<br> $\begin{pmatrix} 1 & 1 \end{pmatrix}$  re ligne à ligne, Si

k

re ligne à ligne. Si  $\sum_{n=1}^{\infty}$  .  $\sum_{n=1}^{\infty}$  .  $\sum_{n=1}^{\infty}$  wous avez des problèrochaine fois de l'Alexandre de la prochaine fois de l'Alexandre de la prochaine fois de la prochaine fois de<br>
Tai un dossier sur la prochaine fois de fe-<br>
les CRIC : leurs difles CRIC: leurs différences, leurs points cdMuls, les Moyens de les différencier les uns des autres,

A la prochaine,

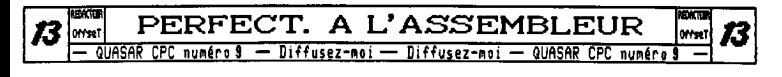

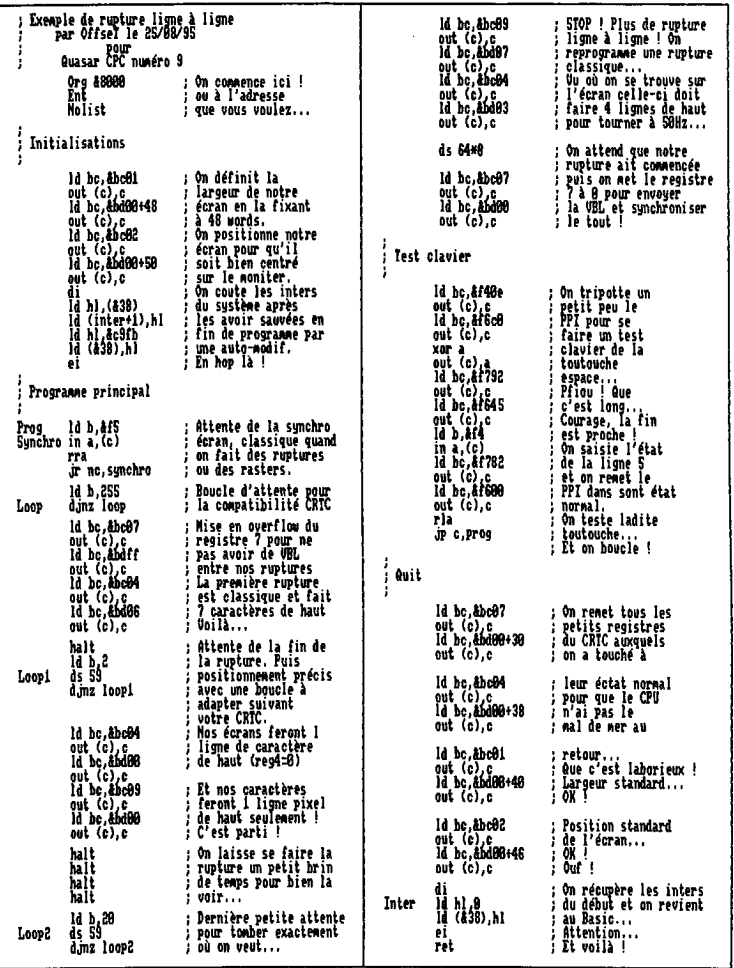

J.

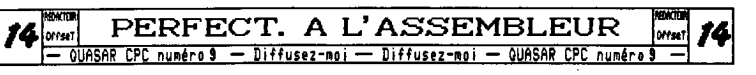

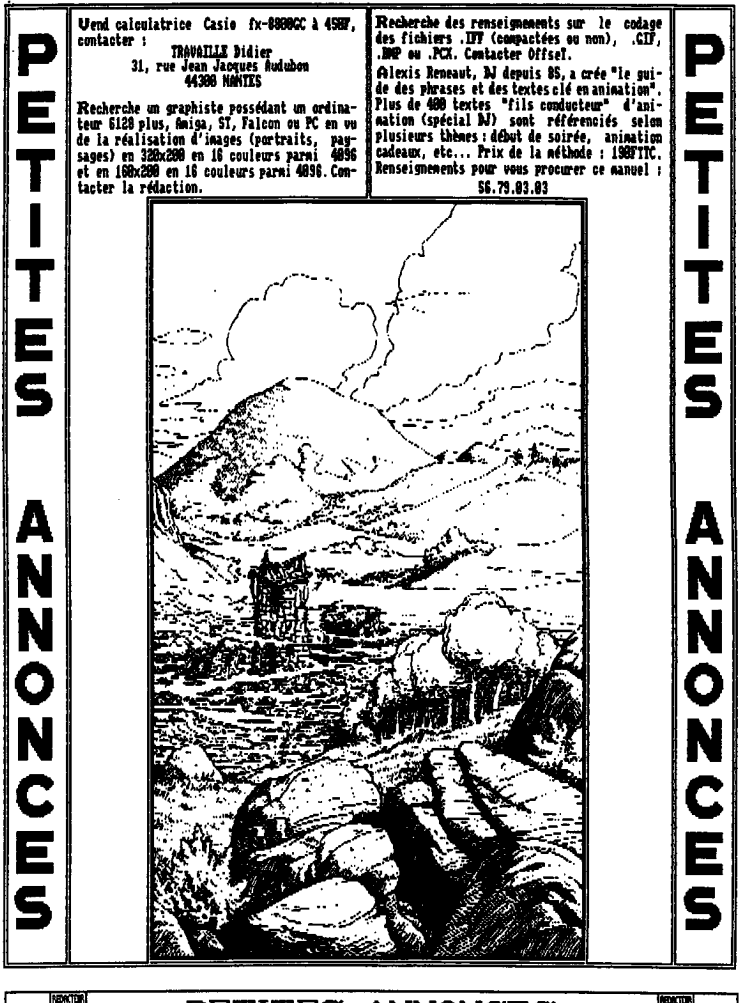

**ANNONCES PETITES** ovent 13 OM NOT SAR CPC numéro 9 - Diffusez-moi - Diffusez-moi - QUASAR CPC numéro

#### nemnmaking

à.

 $e$  comme vous pouvez le constater, c'est finalement moi, votre dévoué Zik, qui prend en main la suite de cette récente rubrique ouverte pu notre ami Back. Saches tout d'abord que cet article est étroitement lié aux pages 12 à 14 de votre fanzine préféré que vous tenez en ce moment même entre vos mains moites. En effet, le but de cet article est de vous aontrer une des nontresses applications de la rupture ligne à ligne justement expliquée dans la rubrique Perfectionnement à l' Assembleur de ce numéro (quel hasard !). Je précise pu ailleurs que, pour vous éviter un effort intellectuel supplémentaire, j'ai repris exactement la mine rupture à savoir : 6 caractères de rupture classique puis 224 lignes de rupture ligne k ligne et enfin le reste de l'écran en rupture classique, Je vous conseille de lire l'autre rubrique avant de vous attaquer à celle-ci : je n'expliquerai pas la rupture !  $\mathcal{L}_a$  technique dont je vais vous parler a été trouvée par Menorg. Elle sera utilisée dans sa partie 4 de la démo du Bordelik Meeting 4. est en fait une extension des 11<br>
ers parallaxes, enfin bref, 12<br>
suerrez bien quand vous aurez<br>
ile programme : deux successions<br>
ile programme : deux successions rasters parallaxes, enfin bref,<br>vous verrez bien guand vous aurez tapé le programme ; deux successions | 13<br>de rouleaux se muent et s'entre- | 16 de rouleaux se nuent et s'entrecroisent, 17 croisent.<br>Voila le principe : on affiche 2 18 DEC<br>Die Political 2 19 POR an rouleaux (ou plus si vous voulez) Poulaux (ou plus si vous voules) 28 n=n+b - vv v v.a. a<br>
poulaux (ou plus si vous voules) 22 PORE a:waleur positions définies par deux tables 23 PLOT z, valeur aq<br>
positions définies par deux tables 23 PLOT z,valeur aq<br>
u (une pour chaque rouleau) dont on I incrémente le pointeur à chaque ligne (à mon avis vous comprendriez) mieux en tapant le programme dès 27 PRINT:PHINT'Nai maintenant !). On incrémente en- 28 CALL BBBie suite à chaque synchro écran les soute a chaque synchro dern les 26 CLS<br>pointeurs des tables pour avoir un 31 x-2<br>pointeurs des tables pour avoir un 31 x-2<br>movement.<br>West tres simple (et si). 34 PM<br>Mes deux pointeurs de table de mou-<br>35 x-20<br>venent sont I **ni**  mouvement.<br>
23 yaleur:(SIN(ang)<br>
33 yaleur:(SIN(ang) Côté programme ça donne quoi ? Et bien c'est très simple (et si!).| 35 PLOT x,vale<br>Nes deux pointeurs de table de mou-! 36 a=a+1:x=x+1 les deux pointeurs de table de nou- $\frac{36}{37}$  a $\frac{24}{1000}$ vement sont IX et IV ; à ces mots **388 for Southern 9B for 8 FOR 88E j'en vois certains qui commencent 39 FOR ang-90 IO 809 STEP 6<br>
J'en vois certains qui commencent 39 valeur=CSIN(ang)+1)\*23<br>
leur rétorque aussitôt que j'ai 41 PLOT x,valeur\*2<br>
leur rétorq** délibérément choisi IX et IV pour ! pouvoir optimiser mon programme en vitesse ! Et oui, il ne faut pas dédaigner ces registres parce-Programme de création des tables<br>Quasar CPC / Zik 1995 qu'ils sont lents, ils sont aussi très pratiques et utiles (la preuve !). Donc, je vais vous parler de la boucle d'affichage (label BOUCLE) ;les registres IX et IV pointent sur les tables (on verra ça plus tard) alors que les autres registres contiennent **des** valeurssuspectes. B contient le nombre de ligne **à** traiter, D, E, A et C contiennent des valeurs correspondant au sprite du premier rouleau (c'est simplement unehistoired'optimisation) et N contient l'octet de poids fort de l'adresse ou afficher : le môme BCR que dans 1C8BB si voxes ce que je veux dire, En faisant un LD L,(IX) et plus loin INC IX, je prend la position (à l'octet) ou afficher et j'incrémente le pointeur. La combinaison N-L forme donc directement l'adresse vidéo o0 afficher ce **foot** sechargent les LB (NL),reg n, valeur + INC L etnonpas INC NL, Puisque l'on affiche que sur une ligne (38 octets de large ici) L ne déborde pas : N n'est jamais modifié. La rupture faisant 224 et BOUCLE éation des tables | ne prenant qu'un nombre de lignes égal<br>/ Bik 1995 | | BBOTEUR, il faut attendre jusqu'à<br>k bouteur de la décadation de la production de la production de la production de la production de la productio la fin d'où la petite boucleL40PIet son LD B.224-BAUTEUR. Dernier détail : l'enseeblede ces deux boucles est sous DI pour éviter qu'une méchante interruptionnevienne nous perturber, t9arlons maintenant de la mise à jour des pointeurs IX et IV, Cela se passe en PLOTI et PIAT2 en parallèle avec CO!PTI et C4!IPT2**.** En fait, ces deux de**rn**iers comptent le numéro de la position dans les tables, on fait en suite quelques comparaisons et l'on remet coapteur et pointeur au départ si l'on arrive à la fin de la table correspondante ; sinon, on se **contente** de les incrémenter, Yorreur ! It si **on** pointeur est à une dizaine de valeurs de la fin de la table alors que je e'appréte à afficher une centaine de lignes, na Boucle va aller au-delà de la table ! Pour éviter **ça,** on ajoute à **Is** fin des tables une copie du début sur une longueur égale à Hauteur (les deux L818 dans 1'initialisation), facile ! Bon, amusez vous bien avec ça et<br>écrivez moi si vous n'avez pas tout compris.,. **OU,** Zik BORDER 8:DIX 8,8 FOR **c2 109**  READ c:INB e,c<br>NEXT  $\overrightarrow{M1n}$  3,6, 15, 24, 4, 8, 17, 26 nope<br>a=36864:b=-0.2:n=52:x=0 pec<br>FOR ang=0 TO 359 STEP 2 PLOT x, valeur-s2<br>IF ang=188 THEN b=-b PRINT:PRINT\*Nombre de valeurs : ";x<br>CALL ABBI8 e de valeurs sont pretes !'

**EXTERNATION SETTLE SERVICE SERVICE SERVICE SERVICE SERVICE SERVICE SERVICE SERVICE SERVICE SERVICE SERVICE SERVICE SERVICE SERVICE SERVICE SERVICE SERVICE SERVICE SERVICE SERVICE SERVICE SERVICE SERVICE SERVICE SERVICE S** — Diffusez-moi — Diffusez-moi — QUASAR CPC numér

l

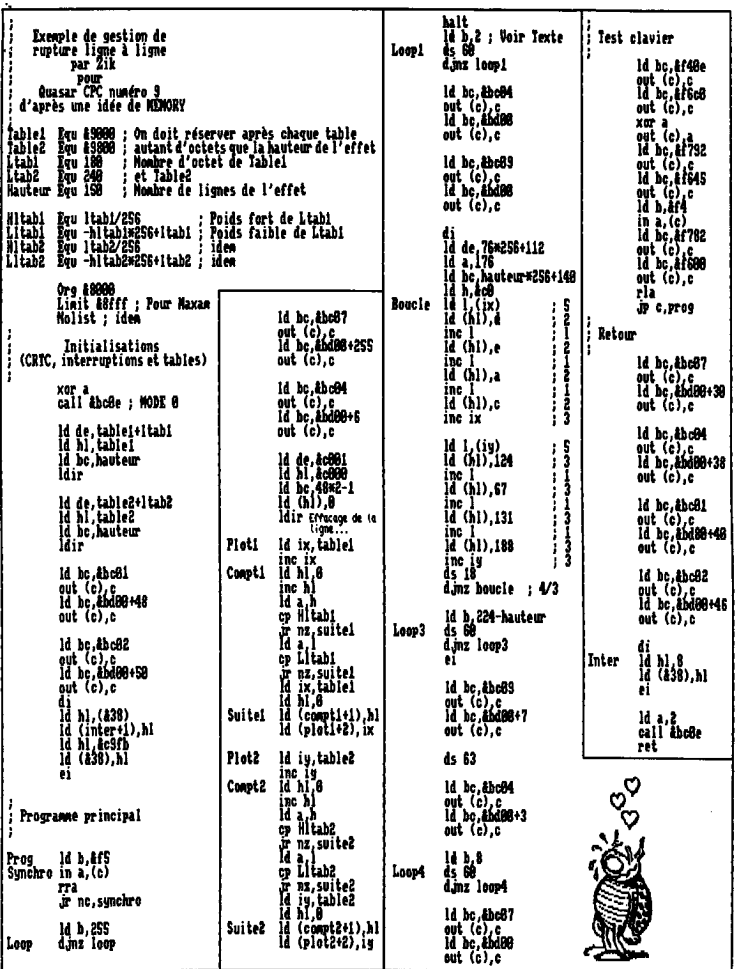

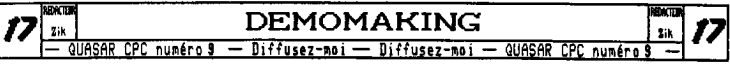

E1ectr®r igue

Je vais vous dévoiler dans cet article tous les secrets de la Soundplayer CPC dans un premier taps, puis je vous parlerai de quelques bidouilles simples et bien pratiques...

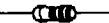

Commençons donc per la Soundplager CPC. A ceux qui demanderons, avides de savoir : "Dis donc, c'est quoi<br>c'te chose 1!?", je répondrai simplement que c'est la carte son du CPC. Soit, un peu primaire, nais compares donc son prix (environ 29/26 francs) avec celui d'une Sound Blaster ou une Gravis Ultrasound qu'on rigole !

Donc, cette carte de dimensions extrêmement réduites (elle contient dans une petitebolted'alluettes) est en fait l'équivalent de la Digiblaster si vous connaissez. L'avantage de la Soundplayer par rapport à son ancêtre, se situe dans la qualité sonore supérieure et dans la constance de cette qualité d'une carte i l'autre, même avec des résistances à SX (comprenne qui peut !).

Certains logiciels l'utilisent déja : le Protracker, le Digitracker.,, et vous pouces vous attendre d la voir utilisée dans bon nombre de productions i venir de chez Futurs', Vous l'avez donc compris, cette carte permet la restitution de samples. Et tout de suite en voila on qui critique en ne disant qu'il a déja entendu des sanptes our son CPC par l'intermédiaire du PSG... Oui nais voile, l'accès au registres de notre cher PSC est très (affreusement) lent puique l'on doitpasserobligatoirecent par le PPI (saut sur CPC+ avec les DNA nais c'est une autre histoire). Be plus, on ne peut alors qu'envouer des samples en 4 Bits. D'où l'intdrdt de la faneuse Soundplager qui permet d'envoger des sangles avec un seul OUI par valeur et en pseudo-8 Bits (je dis ea simplacent parce que c'est le STROBE qui simule le 6ème Bit). Inutile toutefois d'essayer de jouer un sample en Basic, on ne dépasse pas les 1800 valeurs par secondes, alors que de son côté l'assembleur arrive facilement à 125880 valeurs par secondes..,

#### Comment ça marche

Le principe est plutôt simple. Le coeur du montage est un convertisseur digital/analogique à résistances en échelle que l'on peut facilement repérer sur le schéma de principe. Je ne vais pas expliquer les détails de ce convertisseur, sachez seulement que ce réseau de résistances fait correspondre à chaque bit leurs poids

respectifs selon le code binaire. Bref, un code binaire appliqué aux B résistances d'entrées engendre une tension proportionnelle b la sortie du convertisseur D/A.

J'ai oublié de dire que ce type de convertisseur est constitué de résistances de valeurs B et 2eD, ce n'est peut-Atre pas très lisible sur leschémad'implantation.

Ln plus des 16 résistances du convertisseur, on trouve 2 condensateurs et une résistance, tout cela pour lisser le signal de sortie et éviter un aspect par paliers.

Le signal ainsi reconstitué est disponible sur la prise jack femelle stéréo incluse sur la carte pour l'envoyer vers un amplificateur.

#### Réalisation pratique

Le circuit imprimé est prévu pour s'insérer i 'fretteeents durs' entre les deux rangées de contacts de la prise qui sera une encartable 34 broches à sertir pour la majorité des CPC classiques ou une DB25 mâle à souder pour CPC+. Certains CPC classiques ont cependant une prise Centronics mâle 34 broches à sertir, à vous de vérifier avant d'acheter ! Malgré tout, le brochage reste le mène.

Cette petite interface se branche sur le port imprieante. Les broches utilisées sont celles de là B pour la face supérieure du circuit (voir schémas let 2), cependant, vous pouvez remarquer que la résistance numéro-

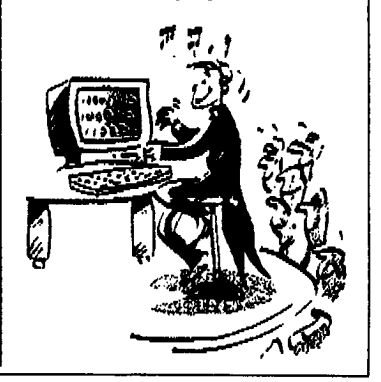

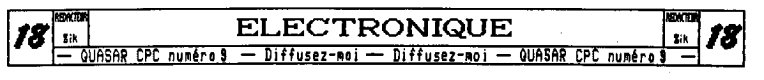

tée 8 se connecte sur la broche 1 et non pas 9 de la prise. Par ailleurs, les résistances 1 à 7 sont respec-'tiueeent connectées aux broches 2 à B de la prise.

En ce qui concerne la face cuivrée, il faudra souder sur la large piste autant de pistes que possible parmi |<br>les broches 18 à 33 sur CPC (c'est théorique !) et par-<br>mi les broches 17 à 25 pour CPC+. ATTENTION ! Pour les | CPC+ la broche 16 ne doit surtout pas taire contact arec quelqu'autre broche que ce soit ni avec la piste qui normalement fait un détour pour l'éviter, En effet, la broche 16 est reliée au +5114e l'alimentation du CPC+ alors que ses collègues alentour sont des masses,

Toujours sur CPC\*, vous pouvez éventuellment souder également les broches 14 et 15 pour assurer une meilleure rigidité mécanique, en clair, pour que ce soit plus solide...

L'implantation des composants ne pose pas deproblème, vous serez sûrenent anenés à agrandir les percages pour la prise Jack...

#### Ca marche ?!?

Vous pouvez tester votre carte avec les logiciels cités en début d'article ou bien en faisant quelques Oui en Basic ou en Assembleur ; le port imprimante étant situé en 82F. Je vous danse au passage ce pro9 ;

le OUI 8EFeB,N:AUT LEPAB,127:6010 le

interruptions mais le Basic se sentira mal contact pousse entre le PIN 42 et un GND (broche 2 ou<br>ensuite), contact poussé entre le PIN 42 et un GND (broche 2 ou

Uaici la première bodouille. Elle est en rapport avec la Soundplayee puiga'il s'agit de détourner le son du CPC+ afin de pouvoir mettre sa propre source audio<br>(par exemple la Soundplaye<u>r) sur l'amplificateur</u> et les haut-parleurs intégrés au CPC+.

ν

En tait c'est trbs simple ! Voici le brochage de la prise moniteur du CPC+ ;

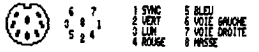

Et voila le schéma, vous connectes soit le son de votre CPC+, soit une entrée externe :

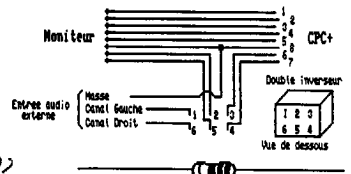

Puisqu'on ne l'a demandé voici le second Vous devez alors entendre un son plutôt de comment faire un bouton reset<br>désagréable et un son pur si vous Pokez de comme de comment sur son CPC ou CPC+ (comme celui de la Muldésagréable et un son pur si vous Pokes sur son CPC ou CPC+ (comme celui de la Nul-<br>la valeur dCS en 838 (on vire alors les surfaces et la nulle et la nuite de la Nulle de la Nulle de la Nulle la valeur 8C9 en 838 (on vire alors les tiface) 7 Et bien c'est la aussi très simple,<br>interruptions mais le Basic se sentira mal de la simple de connecter un bouton poussoir à

49) de la prise d'extension... Sur ce, bon bricolage !

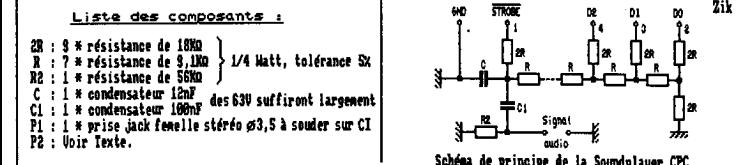

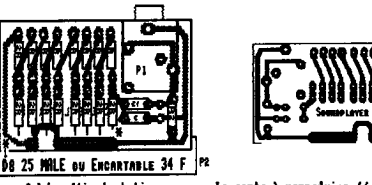

Schéma d'implantation La carte à reproduire (échelle 1) Schémas 1 et 2

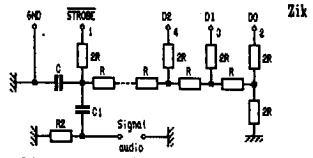

Schéma de principe de la Sosulplayer CPC

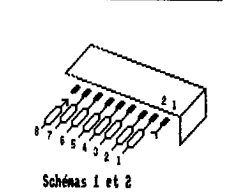

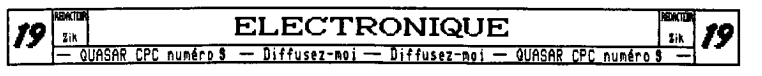

DFUI IGNFO 1334333 Je sais que Zack va hurler quand il va voir que je n'ai pas ' \*\*\*\*\*\*\*\*\* SCONNER U1.0 \*\*\*\*\*\*\*\*\* nis son texte dans les Deulignes mais je trouve que ce qu'il propo-<br>sait était un peu incomplet alors plutôt que de vous mettre "unique-Overscan ment le source de Scanner v1.0, je vous ai mis tous les petits uti- $\cdot$ à partir de 4 windows d'OCP<br>et d'un fichier palette litaires de gestion de l'overscan que j'avais fait il a a un temps  $\cdot$ × ainsi que leurs drivers Basic... Dinension des windows en octets :<br> $48 + 136$ Je a'explique : ces mini-utilitaires sont au nombre de trais et iin<br>114 vous permettent de gérer simplement des écrans overscans depuis votre Par Offset / Puturs' 1993 han view Basic: 138<br>138<br>148 **MENORY & SITT<br>OUT & TIGG, AX 11806181** - Scanner v1.0 vous permet de visualiser sous Basic un écran 145 007 2798 AX11996181<br>199 - Window Ass (2001811)<br>199 - Window Ass (20108121)<br>199 - Window Same Dr. 14996<br>199 - Window Same Dr. 14996-136046<br>199 - Window Same Dr. 14996-136046<br>209 - Window Ass (20108-13604687<br>229 - Window overscan qui sera formé à partir de quatre mindons d'OCP et d'une palette. - Compiler v1.0 vous permettra quant à lui de compiler ces adnes quatres windows et cette palette en un seul gres fichier qui sera plus vite chargé et prendra noins de place sur vos disquettes. - Viewer v1.0 est à utiliser pour visualiser un écran everscan compilé au format Compiler v1.0 Tous les détails concernant les adresses d'implantation des différentes composantes vous seront donnés par les drivers Basic correspondant aux différents sources assembleurs qui seront générés par les prous du Datamaker. 10 ٠ **ИНИНИНИИ UILIER U1.8 ИНИНИНИН** ä. Juste un dernier not, les windows d'OCP doivent impérativement Affichage d'un écran Overscan<br>à partir d'un fichier binaire<br>compilé avec le Compiler V1.0 ne pas être compactées et avoir pour dimmensions 48 octets de large<br>par 136 de haut ce qui correspond à 384 pixels de large par 272 de 1982  $\cdot$ j. haut en coordonnées d'OCP. Je tiens également à préciser que tous neus en cournommes a ver. Le creus escrement a preciser que sous<br>ces programmes ont été réalisés grace aux suggestions de JS que je **IIB OPENOUT Offset":NEMORY AFFF:CLOSEOUT**<br>128 LORD"Lirwa.bin", #1000<br>139 LORD"viewer.cod<sup>4</sup>, #9000<br>149 CALL #9000 salut au passage. .<br>Offset 10 '<br>20 ' MHAHAHAHA COMPILER U1.0 MHAMAHAHA<br>30 ' Compilation de 4 windows d'OCP<br>50 ' compilation de 4 windows d'OCP<br>20 ' au format du Viewer U1.0<br>20 ' au format du Viewer U1.0 218 1000 NDMD vin 44000+136×48 1049"LING uin" 44900+136\*48<br>
Paris (1981) 1241<br>
1049"LING used to 136448#2<br>
1049"LING used to 136448#2<br>
1049"LING used to 14560<br>
1049"LING used to 14560<br>
1049"LING used to 14560<br>
1049"LING used to 14560<br>
1049"Carrier (1456 22 ij 2Ś ä 27 J 88<br>100 怨 **Digension des Hindows:** 全部に発達 48 × 138 116 Par Offsel / Futurs' 1993 道路部 Sur l'autre pa

evez les sources ASK qui vont avec ces prò<br>Basic...

mann io m **DEULIGNES** 27 **Offset** OWNER OUASAR CPC numéro 9 - Diffusez-moi - Diffusez-moi - QUASAR CPC numéro

峱

uul arros, a.s.<br>SAUE Screen, ULB", b,&1000,136=48=4+17<br>OUT &7700,&CO<br>PRINT"Fichier au format Viewer 1.0 sauvé !"

NENORY &3FFF<br>OUT 87FB0,&X11000181<br>' Window Haut/Gauche<br>LOAD"WINNG.win",&400<br>' Window Haut/Droit

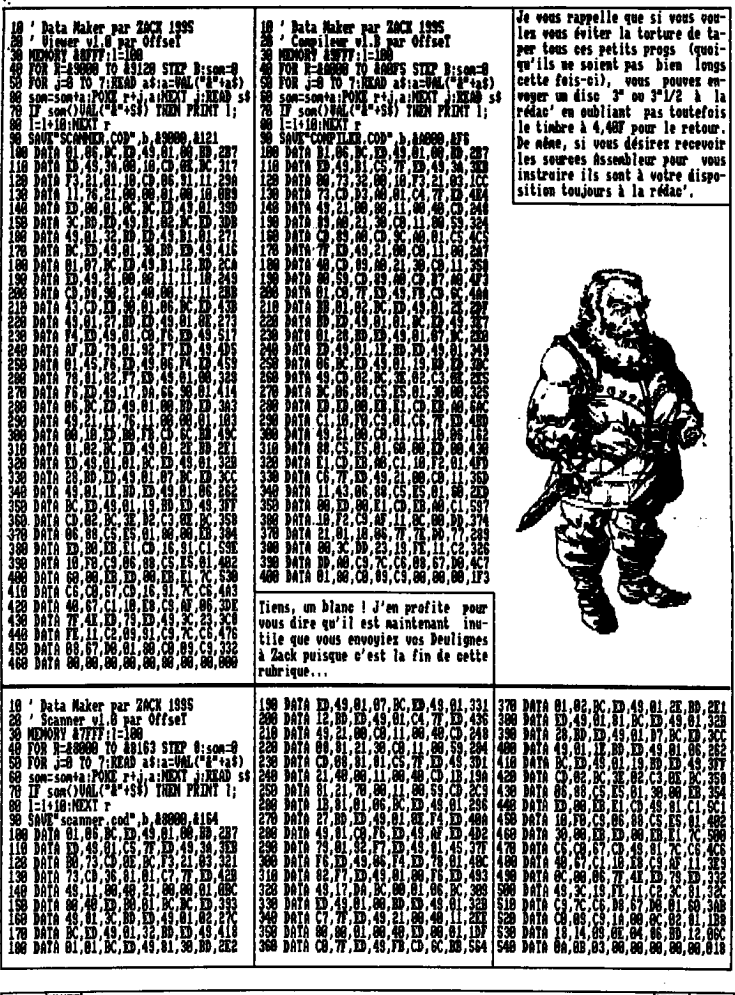

 $\frac{\frac{\text{NEACER}}{\text{OPT}}}{\frac{8}{1-\frac{1}{2}}} 21$ **RENCTOR** DEULIGNES QUASAR CPC numéro 9 - Diffusez-moi - Diffusez-moi - QUASAR CPC numéro (

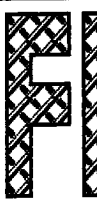

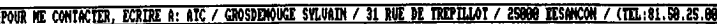

#### Salut tout le monde !

C'est ATC qui parle ! Comme vous pouvez le remarquer c'est moi qui vais dorenavant m'occuper de cette<br>ruprique... En fait, comme les fanzines Quasar Cpc et Info System Con seront distributs ensemble (si Info<br>system of arrivie pass, ce n'est pas la peine qu'il y<br>ait une rubrique 'Premares' dans chaque fanz'... Donc,<br>il interapre a diffusion de la pouvais remplacer ... mous<br>Vel at une runnique irresures sans unaueur administrational de décade d'Africa d'Arabia de Contra de Contra de Contra de la contra de la contra de la contra de la contra de la contra de la contra de la contra de la contra de l e ne peuv pas les photospier graduitement...<br>J'espère que vous ne serez pas décus, et que vous<br>la page d'en face... (Demandez à Offset la réaction<br>la page d'en face... (Demandez à Offset la réaction<br>qu'il a eu quand il a o

gu'à vous de la saire grossur:<br>Bon, maintemant, passons aux choses sérieuses... Le<br>principe est simple: Une démo, un fanzine disc, un jeu<br>vous intéresse ? Invoyer moi un disc (ou deux, ou<br>tasir ou nius. c'est vous qui voye vous interesse ? Invoyer and in disc (ou deux, ou<br>
l'affranchissement por le retour, et y evous fais<br>
l'affranchissement pour le retour, et y evous fais<br>
parvenir ce que vous voulez avec un delai inférieur à<br>
une semaine.

- 
- 2) Si t'as reçu ma lettre, t'as tout a fait le droit de ne répondre...

Naintenant, je voudrais vous parler des futures<br>productions du groupe SCORPTOM, dont je fais partie...<br>Déjà, la 'OMCE FRARS OF CPC MEGADEMO', qui devrait être futures , qui deurait être sortie au noment où vous lirez ces lignes, mais que je<br>raison que je vous décrire, pour la simple et homme<br>raison que je ne la possède pas encore... Ensuite, un<br>siide show du nom de 'BOOGER SLIDE' sortira dans

l'année 95-96 (je ne sais pas quand exactement, mais ce<br>dont je suis sûr, c'est qu'il sortira !). Les graphs<br>seront de Greg, les xicks aussi, et le code de moi. Il dont je suis sur, e vz. zausti, et le code de noi.<br>seront de Greg, les zicks aussi, et le code de noi.<br>y a aussi la Mystery déma', qui devrait être sortie quand ous lires pes de des<br>codée par noi et Mo Recess, avec des gra codée par noi et Mo Recess, avec des graphs et des<br>parties de Creo,...Il devents are des graphs et des<br>parties (une de Mo Recess, et une de moi), ainsi qu'une<br>parties (une de Mo Recess, et une de moi), ainsi qu'une<br>ne peux

C'est presque fini, donc je wais passer un greeting à tous les fanzines suivants: Ausar cre (C'est qui ca ?)<br>Info System Cpc (Message à Franck: Met ; Met ; Met ; 2015<br>je ne t'ai pas oublie !), Baba fanz', MAC, Bonsoir La<br> lettres... Att t

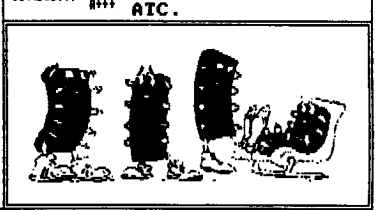

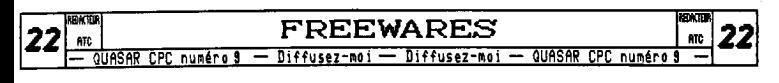

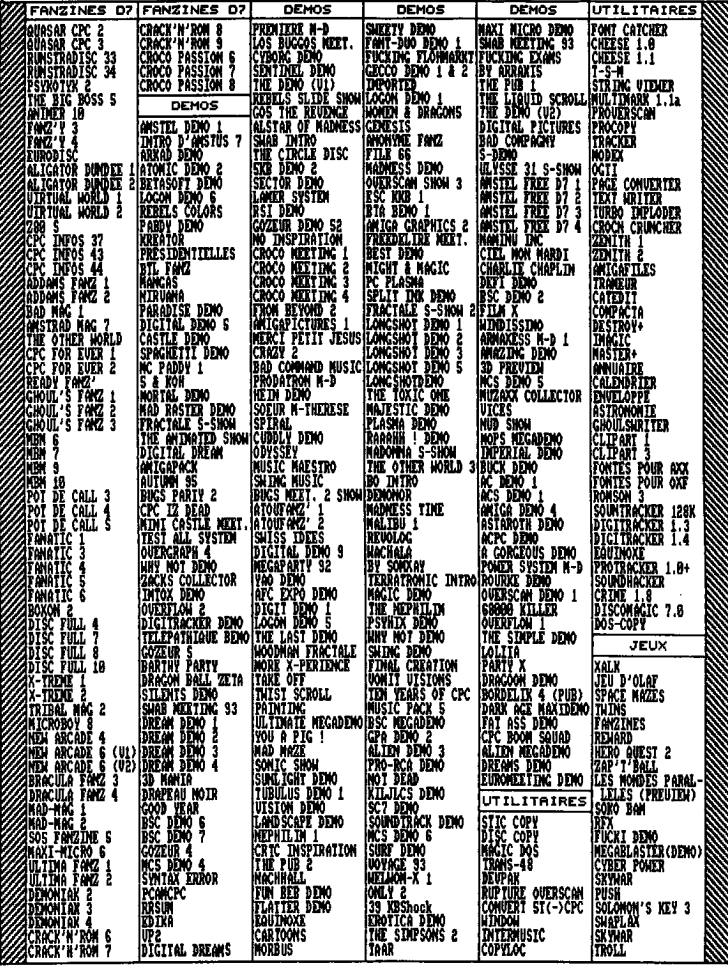

REDACTER FREEWARES DATE 23 ATC  $rac{m}{2}$ 

## **Les lieips**

Salut à tous, c'est moi que je suis de retour pour un nouvel épisode de Bloodwych ( que tout le monde connait bien sûr ) . Mous voilà donc au deuxième niveau de ce jeu gai en comparte toujours dix.

Dans ce niveau apparaissent quelques nouveaux petits objets, très utiles cependant ainsi que de nouveaux sumboles que j'expliquerai plus tard.

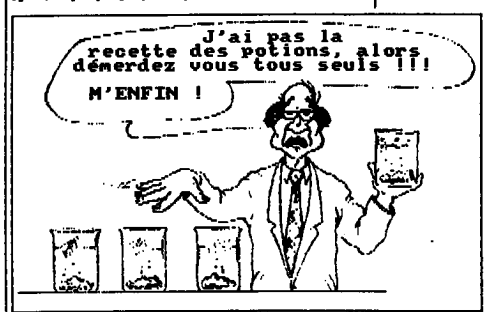

Daos ce niveau, on découvre donc pour la première fois ( je sais bien qu'on découvre pas pour la seconde feis, mais ca remplit la page alors ... NO Comment ! ) je disais donc, on découvre des GDNS, plus communément appelés, en français je veux dire, des cristaux ... Il y en a au total six, deux servant tout au long du<br>jeu, permettant d'accéder à des pièces secrètes, et

les quatre autres qui sont vitaux pour finir le jeu. Ils portent les nons suivants : Tan, Bluish, Dragon, Moon, Chaos, et Snake Gen.

Pour s'en servir, il suffit de les<br>placer à l'endroit qui leur est réservé dans les murs, et qui sera donc de la nêne couleur que le cristal voulu.

Les cristaux autres que l'an et Bluish font remonter les niveaux d'énergie des différents pouvoirs quand on les utilise celui de Chaos les faisant tous remonter. Le niveau bleu correspond au niveau de magie, le rouge à votre vitalité, et le vert à votre puissance de combat. Le rouge a tendance à descendre très wite en combat, et la chute du bleu dépend du joueur qui utilise la magie<br>ainsi que de l'utilisation ou non des WANDS ou baguettes magiques qui font

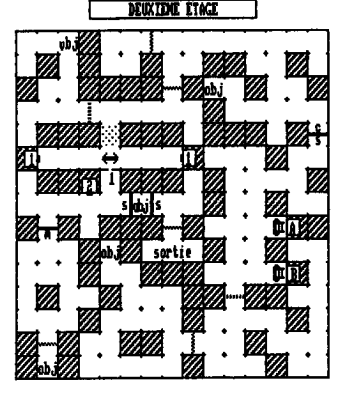

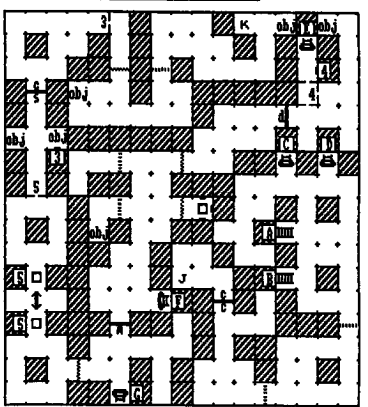

**PRIDITER ETAC** 

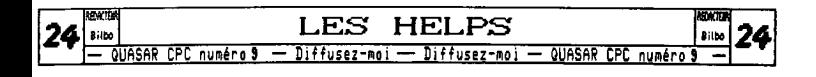

fortement diminuer la chute du niveau de magie dans la mesure ad la baguette est du même genre (couleur) que le sort que vous utilisez. Il y en a huit pour chaque type soit Moon, Chaos, Dragon, et Snake, et donc au total trente-deux sorts avec des applications plus ou moins différentes , Pour acquérir ces sorts , c'est pas très compliqué , puisqu'il suffit d'aller dire bonjour b Orphée ( pour les incultes ça veut dire dormir ! ) et d'avoir quand nine quelques sous pour payer les petits lutins qui vous visitent en plein rive d'une superbe sirène dotée d'une magnifique paire de 1... Excusez-moi je n'égare , Enfin si vous n'avez pas tout suivi , relisez depuis le bédut. Par contre, comment on arrive à payer ces lutins avec de l'argent concret alors qu'ils n'appataissent qu'en rive teste un mystère complet ! Mais ça n'a pas grande importance,

En ce qui concerne les plans , il y a des **nouveaux**  symboles spécifiques plus quelques graffitis qui ne serviront que pour ce niveau . **Cowwnengous** par les symboles ;

'\$ Lorsque vous passez là-dessus , vous perdes votre nord, c'est-à-dire que votre direction change d'une façon aléatoire . Pour éviter cela, poses un objet par terre juste avant d'y passer pour vous repérer .

**REZ-DE-CHAUSSER** K.

- X. Ceci symbolise Ifs **G) S,** le X étant i les lettres T, **1, M, U, S,** C, pour les couleurs des cristaux . Pour prendre suffit de cliquer dessus.
- n Cela représente un home inutile , ne quittant damais cet endroit , qui ne vous attaque jamais et avec qui vous pouvez faire des affaires ( il vend des potions ou BAOTMS qui remontent les niveaux d'énergie . Vous pouvez dgalenent le tuer quand vous n'avez plus besoin de lui , pour avoir un objet de plus à vendre.

Ce symbole là (  $\leftrightarrow$  ) remplace le not "obj", ne pouvant mettre la lettre pour la trappe et le mot "obj" en même temps au nême endroit.

Les flèches du rez-de-chaussée, situées dans le mur, signifient que lorsque vous marches sur la plaque verte la porte derrière vous se ferme définitivement . Vous ne **puvves** plus faire demi-tour . Toutefois cela ne pose pas de problème pour la suite,

Au-dessus de l'indice '1 ( deuxième étage ) se trouve ues petits points qui , si vous passer dessus, remettront :<br>le mur en place , et il faudra donc repartir cliquer .<br>Pour l'indice "S" , ça se complique , car il faut compter . ( ce qui n'est pas donné t tout le monde ) pour que le de passages sur les deux plaques vertes

soit impair, pour pouvoir faire disparaitre le ne de nine indice.

Par contre, j'ai ltd incapable de trouver l'effet du bouton d'indice "2". Il semble inutile, nais sait-on jamais!!!

Pour finir , un petit ALA CULPA, car j'ai onis un petit détail au niveau un : en effet il **y a** dans le plan du rez-de-chaussée, **en**. bas à droite, au centre des quatres portes une plaque verte qui dérègle votre boussole c'est-à-dire qui vous fait tourner de façon aléatoire .

Voilà, c'en est fini de ce niveau deux et de ces pièges et autres dangereux gardiens qui tentent de freiner votre investigation.' A vous de jouer et bons combats .

Bilbo PRIDUIER SOUS-SOL <u>um</u>

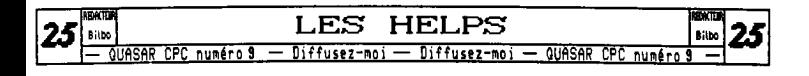

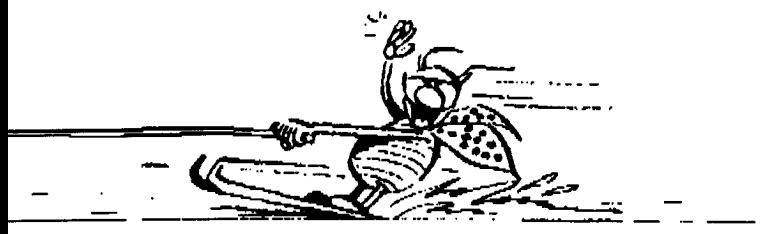

Salut et à la prochaine !

# RUTURS' FREEWARE DIFFUSION